## Summary of the Research data supporting:

# Retrieving the co-assembly pathway of composite cellulose nanocrystal photonic films from their angular optical response

*Bruno Frka-Petesic,\* Joel A. Kelly, Gianni Jacucci, Giulia Guidetti, Gen Kamita, Nathan P. Crossette, Wadood Y. Hamad, Mark J. MacLachlan and Silvia Vignolini\**

Article published in *Advanced Materials*, DOI: 10.1002/adma.201906889 Research data accessible here: DOI: 10.17863/CAM.48013

Note: While some files are specific to MATLAB<sup>®</sup> (.fig, .mat) or MS Excel<sup>®</sup> (.xls, .xlsx), we made available exported dataset in tab delimited text files (.txt) for all of them.

## **Figure 1.**

Figure 1a Figure\_1a\_0-100: Images LCP and RCP (.png) JK266-1-20xepiapo-pos4-lcp.png JK266-1-20xepiapo-pos4-rcp.png Figure 1a 49-51: Images LCP and RCP (.png) JK266-2C-20xepiapo-pos4-lcp.png JK266-2C-20xepiapo-pos4-rcp.png Figure\_1a\_60-40: Images LCP and RCP (.png) JK266-4C-20xepiapo-pos4-lcp.png JK266-4C-20xepiapo-pos4-rcp.png Figure 1a 71-29: Images LCP and RCP (.png) JK266-5C-20xepiapo-pos3-lcp.png JK266-5C-20xepiapo-pos3-rcp.png Figure 1a 76 24: Images LCP and RCP (.png) JK266-6C-20xepiapo-pos2-lcp.png JK266-6C-20xepiapo-pos2-rcp.png Scalebar (.png) scalebar-ECEPIAPOCRHOMAT20x\_smallgap=10µm.png Figure 1b spectra: raw and smoothed curve datapoints (.txt) Sample 1: Figure 1b spectrum1.txt Sample 2: Figure 1b spectrum2.txt Sample 3: Figure 1b spectrum3.txt Sample 4: Figure 1b spectrum4.txt Sample 5: Figure 1b spectrum5.txt All samples: spectra\_smoothed.txt

### **Figure 2.**

Figure 2a

Figures images for all the 5 samples in Matlab  $(f, ig)$ 

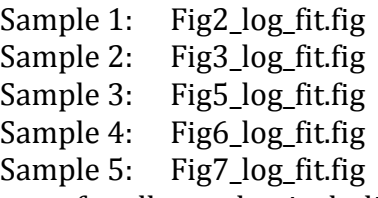

Dataset for all samples, including the 5 discussed in the article in Matlab *structure* format (.mat)

scan.mat READ\_ME file explaining which of the spectra correspond to the 5 samples of the article (.txt) scan.mat in txt format: Exported dataset in a matrix form for the 5 samples (.txt) Sample 1: smat 2.txt Sample 2: smat 3.txt Sample 3: smat 5.txt Sample 4: smat 6.txt Sample 5: smat 7.txt Wavelength as axis values (.txt) Sample 1: wavelength 2.txt Sample 2: wavelength 3.txt Sample 3: wavelength 5.txt Sample 4: wavelength\_6.txt Sample 5: wavelength 7.txt Angle theta out as axis values  $(xt)$ Sample 1: theta-out 2.txt Sample 2: theta-out 3.txt Sample 3: theta-out 5.txt Sample 4: theta-out 6.txt Sample 5: theta-out 7.txt Figure 2c Figure image in Matlab  $(f, fig)$ fig\_out2.fig Data for all 5 samples  $(c1$  to  $c5)$  exported with columns defined as:  $(c1_\lambda, c1_\theta_{\text{out}}, c2_\lambda, c2_\theta_{\text{out}}, c3_\lambda, c3_\theta_{\text{out}}, c4_\lambda, c4_\theta_{\text{out}}, c5_\lambda, c5_\theta_{\text{out}}),$ goni data: Fig2c\_data\_xy(x5).txt goni fit: Fig2c\_fit\_xy(x5).txt

#### **Figure S1.**

Uncropped SEM image:

JL2664C\_ii30.tif

#### **Figure S2.**

Excel sheet joined for Figures S2-3 (xls, xlsx): Figure\_S3\_fit\_tilt\_vs\_pitch.xls Figure S3 fit tilt vs pitch.xlsx Same data in (tab delimited text): Figure\_S2a\_region1.txt Figure\_S2b\_region2.txt Figure\_S2c\_region3.txt Figure\_S2d\_region4.txt Figure\_S2e\_region5.txt Figure S2f region6.txt

#### **Figure S3.**

Excel sheet joined for Figures S2-3: (see above in **Figure S2**) Data points (.txt): data: Figure\_S3\_data\_tilt\_vs\_pitch.txt fit: Figure\_S3\_fit\_tilt\_vs\_pitch.txt